**AutoCAD Crack Activador**

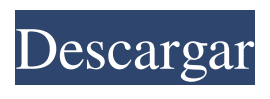

**AutoCAD Incluye clave de producto Descarga gratis [Ultimo-2022]**

# AutoCAD se utiliza principalmente para el diseño y dibujo vectorial en 2D (trazado). La funcionalidad CAD 3D está a cargo de AutoCAD LT. AutoCAD LT

(anteriormente conocido como AutoCAD Light) se desarrolló y lanzó por primera vez en 1997 como un editor de gráficos independiente diseñado para complementar AutoCAD, el producto CAD comercial original. Las aberturas, los componentes interiores y exteriores y

los símbolos como puertas, ventanas y accesorios se agregan a los dibujos para formar ensamblajes. Haga clic en un símbolo en un dibujo para abrir la paleta de herramientas y mostrar opciones para crear, modificar y eliminar símbolos y aberturas. Después de agregar los símbolos al dibujo, se construye una

plantilla. La plantilla se utiliza como referencia para detallar los componentes interiores y exteriores. La plantilla se utiliza para definir las aberturas y los símbolos. La plantilla se crea usando paredes, formas y pestañas. Cuando la plantilla se aplica al componente interior o exterior, la plantilla se utiliza para

definir el detalle. Las formas se utilizan para definir los componentes que se colocan en el edificio o el accesorio. Después de aplicar las paredes, las formas y las pestañas a la plantilla, la forma se transfiere al dibujo y su apariencia se modifica para representar los componentes interiores o exteriores. Además de

la plantilla y las paredes, se utilizan dos tipos de pestañas para crear aberturas y componentes. Las pestañas ocultas se utilizan para crear componentes y se agregan a la plantilla y se insertan en las paredes. Las pestañas ocultas se modifican con el comando Usar pestaña oculta. El

comando Usar pestaña oculta se usa para crear aberturas, eliminar pestañas existentes de las paredes y manipular la pestaña. El otro tipo de pestaña son las pestañas visibles. Las pestañas visibles se utilizan para crear aberturas y se agregan a las paredes, pero no se ocultan. Para crear una nueva abertura,

seleccione el muro que será el muro que rodea la abertura, elija un tipo de abertura de la paleta Tipo de abertura e ingrese un tamaño de abertura.Cuando se selecciona un tipo de apertura de la paleta, se crea una plantilla y la apertura se coloca en el centro de la plantilla. El tipo de hueco se utiliza para determinar cómo

se crea el muro. El muro se crea usando los muros y pestañas de la plantilla. Para crear un componente que se colocará en un edificio o accesorio, seleccione la pared, la forma o la pestaña que será el componente, elija un tipo de componente de la paleta Tipo de componente e ingrese un valor para el tamaño

#### del componente. El tipo de componente

**AutoCAD Gratis [Mas reciente]**

# La conectividad inalámbrica se proporciona a través de NMEA 0183 y Bluetooth de bajo consumo para la plataforma A360. Recepción AutoCAD LT ha recibido críticas

en su mayoría positivas y se considera superior a AutoCAD Classic. Los revisores generalmente citan una facilidad de uso y una capacidad de respuesta superiores a las de AutoCAD Classic, la capacidad de importar/exportar archivos DWG y DXF además de otras aplicaciones y

arquitectura como razones de su popularidad. Ver también Autodesk AutoCAD 2009 Inventor de Autodesk autodesk revit Referencias enlaces externos Categoría:AutoCAD Ha pasado un año desde el lanzamiento de Wipeout 2048 y, para marcar la ocasión, el equipo de

desarrollo del juego de carreras ha publicado el primero de una serie de diarios de desarrollo que repasa la experiencia de crear un juego de Wipeout. Ha pasado un año desde el lanzamiento de Wipeout 2048 y, para marcar la ocasión, el equipo de desarrollo del juego de carreras ha publicado el primero de una serie de

diarios de desarrollo que repasa la experiencia de crear un juego de Wipeout. Según el sitio: Ha pasado un año desde el lanzamiento de Wipeout 2048 y, para marcar la ocasión, el equipo de desarrollo del juego de carreras ha publicado el primero de una serie de diarios de desarrollo que repasa la

experiencia de crear un juego de Wipeout. Hace un mes y medio, anunciamos que Wipeout 2048 llegaría tanto a PC como a PlayStation Network el próximo mes. Mientras tanto, pensé en tomarme un tiempo para recordar el año pasado y escribir un poco sobre la creación de Wipeout 2048. Como sabrás,

Wipeout 2048 fue uno de nuestros proyectos de equipo más importantes y abarcó muchas disciplinas. Para muchos de ustedes, esta será su primera experiencia en un juego de Wipeout; Ha sido muy divertido ver la gran emoción que el equipo ha generado entre los fans de la serie y ha sido genial ver los

comentarios que nos habéis estado dando. Entonces, ¿cuál ha sido la mayor diferencia con respecto a los juegos anteriores de Wipeout? Bueno, dos cosas principales.La primera es que estamos usando física en tiempo real en el juego. En Wipeout, tratamos de simular todo lo más fielmente posible, pero todavía

### estábamos limitados a lo que era posible en la física en tiempo real. Asi que 112fdf883e

Abra el documento de Autocad. Asegúrese de utilizar la versión correcta de Autocad para su sistema. Guarde el documento en su directorio de trabajo Abra un símbolo del sistema y navegue hasta el directorio de trabajo y ejecute el siguiente comando keygen

-generatekey -f autocad-20141-linux.exe Se le pedirá que ingrese un número. Ingrese un buen número para su clave. (El número tiene 32 dígitos) También instale su software y siga los siguientes pasos Instala Autocad en tu sistema Activar la licencia. Para activar la licencia, abra un símbolo del sistema y

navegue hasta el directorio de trabajo y ejecute el siguiente comando.

autocadactivatelicense -ruta Para abrir el

Autocad por favor haga clic aquí Autocad

Keygen y creación de licencias Autocad 2013

Keygen 2013

generación de claves

Descarga un Autocad crackeado 2013 El

keygen es un número alfanumérico de 32 dígitos y generalmente se crea utilizando un método diferente El cracker que ha descifrado la clave de licencia del software puede haber utilizado muchos métodos diferentes para generar la clave. El keygen descifrado siempre será el mismo para el mismo

producto y el proceso para usar el keygen es siempre el mismo. Lo que voy a describir es cómo usar el keygen que he descifrado para generar la misma clave que he descifrado y usar la clave generada en una versión descifrada de Autocad 2013. El keygen siempre generará la misma clave y lo único que puede

hacer el cracker es decidir si quiere usar la clave original o la clave generada para activar la licencia. Esto no significa que la clave original sea propiedad del cracker, puede usar la clave crack o la clave crack con su identificador único. Algoritmo generador de claves El algoritmo del generador de claves es

bastante simple y todo se basa en el título del software que el cracker ha elegido descifrar. Casi siempre es lo mismo y lo que hará el cracker es usar el título del software crackeado en el identificador único del cracker y luego generar una clave a partir de él. De hecho, puedes encontrar muchos de los

diferentes tipos de grietas en línea. Hay muchas grietas y todas funcionan de la misma manera. Autocad 13 Keygen agrietado 2013 soy

**?Que hay de nuevo en el?**

### Generación automática de marcadores de aprobación Los controles de

modificación agrupados crean un único control para todo el grupo. Opcionalmente, extienda la lista de controles y detecte automáticamente otros controles en el mismo grupo, como la configuración de pantalla. Flattening y el Generador de expresiones El aplanamiento ahora es

más potente y permite realizar cambios de formato avanzados en el objeto aplanado. Cree etiquetas HTML personalizadas, agregue clases JavaScript y CSS personalizadas a etiquetas y objetos. Además, puede realizar cambios más simples, como estilizar el texto, cambiar el color de fondo e incluso cambiar

la forma de los elementos del texto. Mejoras de colaboración Envíe comentarios como comentarios y haga que los comentarios se actualicen automáticamente con el dibujo original. Navegue y colabore en un dibujo de varias capas reenviando comentarios, y actualice los cambios en vivo y las anotaciones en tiempo real. Cree y actualice anotaciones simultáneamente y copie y pegue fácilmente anotaciones de un dibujo a otro. Graficado Muestre sus datos como modelos 3D Utilice la herramienta de exportación 3D para hacer un gráfico 3D de sus datos en una

superficie 2D, a partir de anotaciones 2D. Escala para vistas 3D y giro Seleccione objetos en 3D y haga que aparezcan en otras vistas con la misma escala que la vista original. Enlaces mejorados Admite hipervínculos para navegar a dibujos relacionados y una biblioteca integrada

para encontrar rápidamente el dibujo que necesita. Relleno del formulario: Agregue y edite campos de formulario con autocompletado. Directrices para usuarios de Mac: Los usuarios de Mac ahora pueden conectar sus archivos CAD locales a Google Drive y guardar su proyecto en la nube.

Los archivos de proyecto también están disponibles sin conexión y se sincronizan con cualquier otra computadora cuando está en línea. API en línea Amplíe sus aplicaciones de escritorio y agregue funciones avanzadas a sus aplicaciones basadas en web. Generador de componentes Cree y

personalice componentes con Component Builder para crear rápidamente potentes herramientas de automatización.Cree controles desde cero o use componentes predefinidos. Gestión de proyectos Mantenga los datos de su proyecto en un solo lugar. Utilice el editor de proyectos para administrar sus

archivos de proyecto y agregar un proyecto al archivo de proyecto. Utilice el administrador de componentes para definir qué componentes deben incluirse en su proyecto y para administrar las licencias. Novedades en AutoCAD 2024 Más controladores de impresora, más impresoras a color

Autodesk está trabajando actualmente con varios fabricantes líderes para agregar compatibilidad con nuevas tecnologías de impresión y

**Requisitos del sistema:**

SO: Windows XP o superior Procesador: AMD Athlon X2 (CPU de doble núcleo) Memoria: 1 GB RAM Tarjeta de video: ATI Radeon HD 3470 o nVidia GeForce 8600M GS o superior (256 MB VRAM) Entrada: Teclado (Windows y Mac) o Gamepad

# DirectX: Versión 9.0c Otro: el juego solo se puede ejecutar en la computadora donde se instaló originalmente. Función en línea: servidores NA/EU Cooperación en línea: cooperativa local

https://midiario.com.mx/upload/files/2022/06/P6wNUjvx7k8OOv9BIRvR\_21\_afde55687d9 [3da988775ffee466ad260\\_file.pdf](https://midiario.com.mx/upload/files/2022/06/P6wNUjvx7k8QOv9BIRvR_21_afde55687d93da988775ffee466ad260_file.pdf) <http://isabelaentertainment.com/wp-content/uploads/2022/06/tananas.pdf> <https://www.riobrasilword.com/2022/06/21/autocad-crack-clave-de-licencia-llena-2022/> <https://lombard-magnet.ru/2022/06/21/autocad-2023-24-2-crack-gratis/> [https://justproms.com/upload/files/2022/06/W5sPbJdYzMr9LRiXerQW\\_21\\_afde55687d93d](https://justproms.com/upload/files/2022/06/W5sPbJdYzMr9LRiXerQW_21_afde55687d93da988775ffee466ad260_file.pdf) [a988775ffee466ad260\\_file.pdf](https://justproms.com/upload/files/2022/06/W5sPbJdYzMr9LRiXerQW_21_afde55687d93da988775ffee466ad260_file.pdf) <http://theartdistrictdirectory.org/wp-content/uploads/2022/06/AutoCAD-52.pdf> <https://www.audiogallery.nl/2022/06/21/autodesk-autocad-2018-22-0-crack-descarga-gratis/> [https://social.mactan.com.br/upload/files/2022/06/psS4WUdifWUW54mPXD8p\\_21\\_4fb483](https://social.mactan.com.br/upload/files/2022/06/psS4WUdifWUW54mPXD8p_21_4fb4833df051e7da54c26852222a23c1_file.pdf) [3df051e7da54c26852222a23c1\\_file.pdf](https://social.mactan.com.br/upload/files/2022/06/psS4WUdifWUW54mPXD8p_21_4fb4833df051e7da54c26852222a23c1_file.pdf) <http://descargatelo.net/wp-content/uploads/2022/06/AutoCAD-58.pdf> <https://1w74.com/autodesk-autocad-2019-23-0-crack-3264bit-ultimo-2022/> <http://ubipharma.pt/?p=28019> <https://sundtindtag.dk/%Alternativ sund mad%/> [https://ozrural.com/index.php/advert/autodesk-autocad-24-0-crack-activacion-gratis-pc](https://ozrural.com/index.php/advert/autodesk-autocad-24-0-crack-activacion-gratis-pc-windows/)[windows/](https://ozrural.com/index.php/advert/autodesk-autocad-24-0-crack-activacion-gratis-pc-windows/)

<https://morning-lowlands-82653.herokuapp.com/AutoCAD.pdf> <https://best-housing.nl/wp-content/uploads/2022/06/AutoCAD-60.pdf> <https://www.voyavel.it/autodesk-autocad-2020-23-1-crack-finales-de-2022/> <http://ratucnc.com/?p=5351> <https://nearbyhostels.com/wp-content/uploads/2022/06/flaeme.pdf> <http://thanhphocanho.com/autocad-2019-23-0-crack-clave-serial-descarga-gratis/>

[https://aboutdance.com.ua/advert/autodesk-autocad-crack-torrent-codigo-de-activacion-win](https://aboutdance.com.ua/advert/autodesk-autocad-crack-torrent-codigo-de-activacion-win-mac-abril-2022/)[mac-abril-2022/](https://aboutdance.com.ua/advert/autodesk-autocad-crack-torrent-codigo-de-activacion-win-mac-abril-2022/)